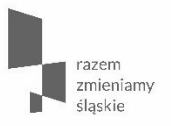

Informacje dotyczące **konkursu nr RPSL.08.03.02-IZ.01-24-145/17 w ramach RPO WSL 2014-2020** 

**Oś Priorytetowa VIII Regionalne kadry gospodarki opartej na wiedzy Działanie 8.3 Poprawa dostępu do profilaktyki, diagnostyki i rehabilitacji leczniczej ułatwiającej pozostanie w zatrudnieniu i powrót do pracy** 

**Poddziałanie 8.3.2 Realizowanie aktywizacji zawodowej poprzez zapewnienie właściwej opieki zdrowotnej – konkurs**

> **Myszków 11.04.2017 r.**

Europejski Fundusz Społeczny

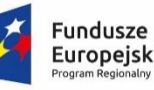

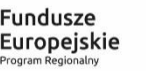

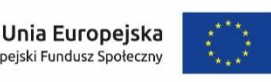

#### **Podstawowe informacje**

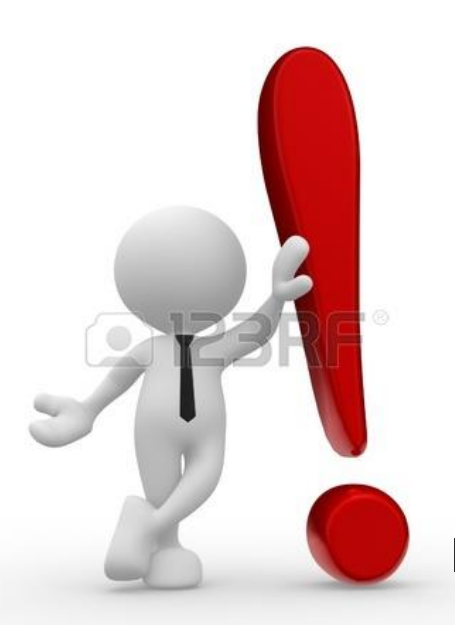

Konkurs dedykowany jest dwóm typom projektów:

**Typ 5**: Działania ukierunkowane na eliminowanie zdrowotnych czynników ryzyka w miejscu pracy, z uwzględnieniem działań szkoleniowych.

**Typ 6**: Działania w zakresie przekwalifikowania osób starszych pracujących w trudnych warunkach, pozwalające im na zdobycie kwalifikacji do wykonywania prac, które będą uwzględniały ich umiejętności i stan zdrowia.

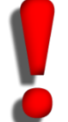

Nabór wniosków o dofinansowanie **od dnia 01.04.2017 r. do dnia 08.05.2017 r. (do godz. 12:00:00)**

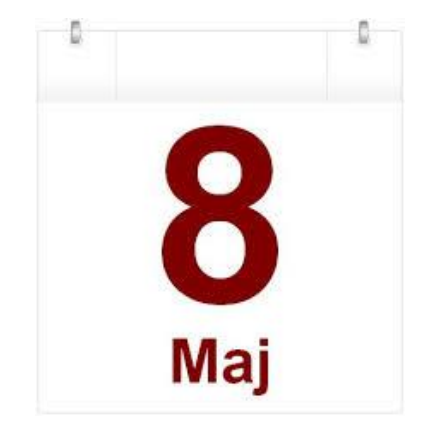

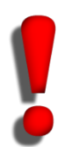

Wniosek aplikacyjny należy wypełnić w Lokalnym Systemie Informatycznym, dostępnym pod adresem **lsi.slaskie.pl** oraz przesłać

w formie elektronicznej (w formacie .pdf) z wykorzystaniem platform elektronicznych:

 $\bullet$ Platformy SEKAP, dostępnej pod adresem: [www.sekap.pl,](http://www.sekap.pl/) lub

• Skrzynki podawczej ePUAP, dostępnej pod adresem: [www.epuap.gov.pl](http://www.epuap.gov.pl/)

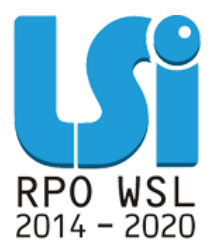

#### **Podstawowe informacje**

O dofinansowanie mogą występować wszystkie podmioty, które spełniają kryteria określone w regulaminie konkursu, **z wyłączeniem**:

- osób fizycznych (nie dotyczy osób prowadzących działalność gospodarczą lub oświatową na podstawie przepisów odrębnych),
- podmiotów, o których mowa w art. 207 ust. 4 ustawy z dnia 27 sierpnia 2009 r. o finansach publicznych (t.j. Dz. U. 2016r., poz. 1870 z późn.zm.);
- podmiotów, o których mowa w art. 12 ust. 1 pkt 1 ustawy z dnia 15 czerwca 2012 r. o skutkach powierzania wykonywania pracy cudzoziemcom przebywającym wbrew przepisom na terytorium Rzeczypospolitej Polskiej (Dz. U. 2012 r. poz. 769);
- podmiotów, o których mowa w art. 9 ust 1 pkt 2a ustawy z dnia 28 października 2002 r. o odpowiedzialności podmiotów zbiorowych za czyny zabronione pod groźbą kary (t.j. Dz.U. 2016 r. poz. 1541).

#### **Podstawowe informacje**

- Projektodawca może złożyć **nie więcej niż 2 wnioski** o dofinansowanie
- Projektodawca składa **nie więcej niż jeden wniosek** o dofinansowanie w ramach poszczególnych puli środków na obszary terytorialne wyodrębnione w Regulaminie konkursu
- **Maksymalna** wartość projektu (rozumiana jako 100% wartości projektu) nie może przekraczać **2 000 000,00 PLN**

## **Podział na subregiony**

W ramach konkursu dokonano podziału na 4 subregiony:

- 1. Północny
- 2. Centralny
- 3. Południowy
- 4. Zachodni

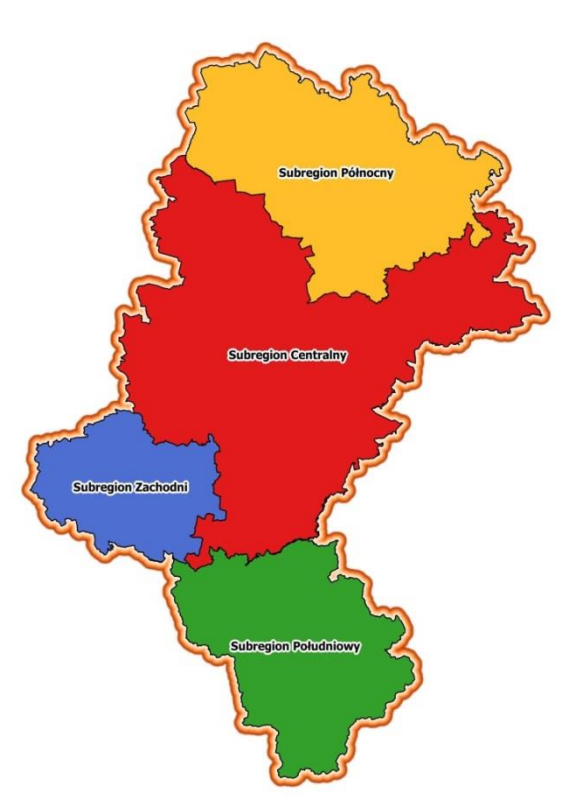

#### **Podstawowe informacje**

 $\checkmark$  Projektodawca adresuje wsparcie do grup docelowych właściwych wskazanemu subregionowi (tj. w przypadku osób fizycznych pracują, uczą się lub zamieszkują w rozumieniu przepisów Kodeksu Cywilnego na obszarze realizacji wsparcia, a w przypadku innych podmiotów posiadają siedzibę na wskazanym obszarze województwa śląskiego)

 **Kwota środków przeznaczonych na dofinansowanie projektów**

# **Finansowanie ogółem: 22 946 106,40 PLN Kwota dofinansowania: 20 192 573,63 PLN**

**Poziom dofinansowania wynosi 88% (85% EFS + 3% budżet państwa) Poziom wkładu własnego 12 %**

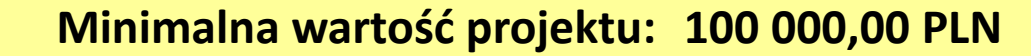

**Maksymalna wartość projektu: 2 000 000,00 PLN**

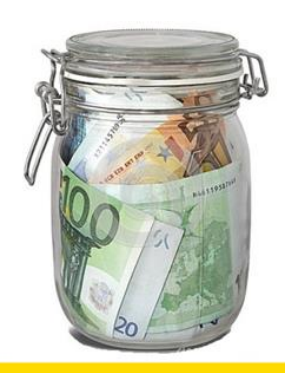

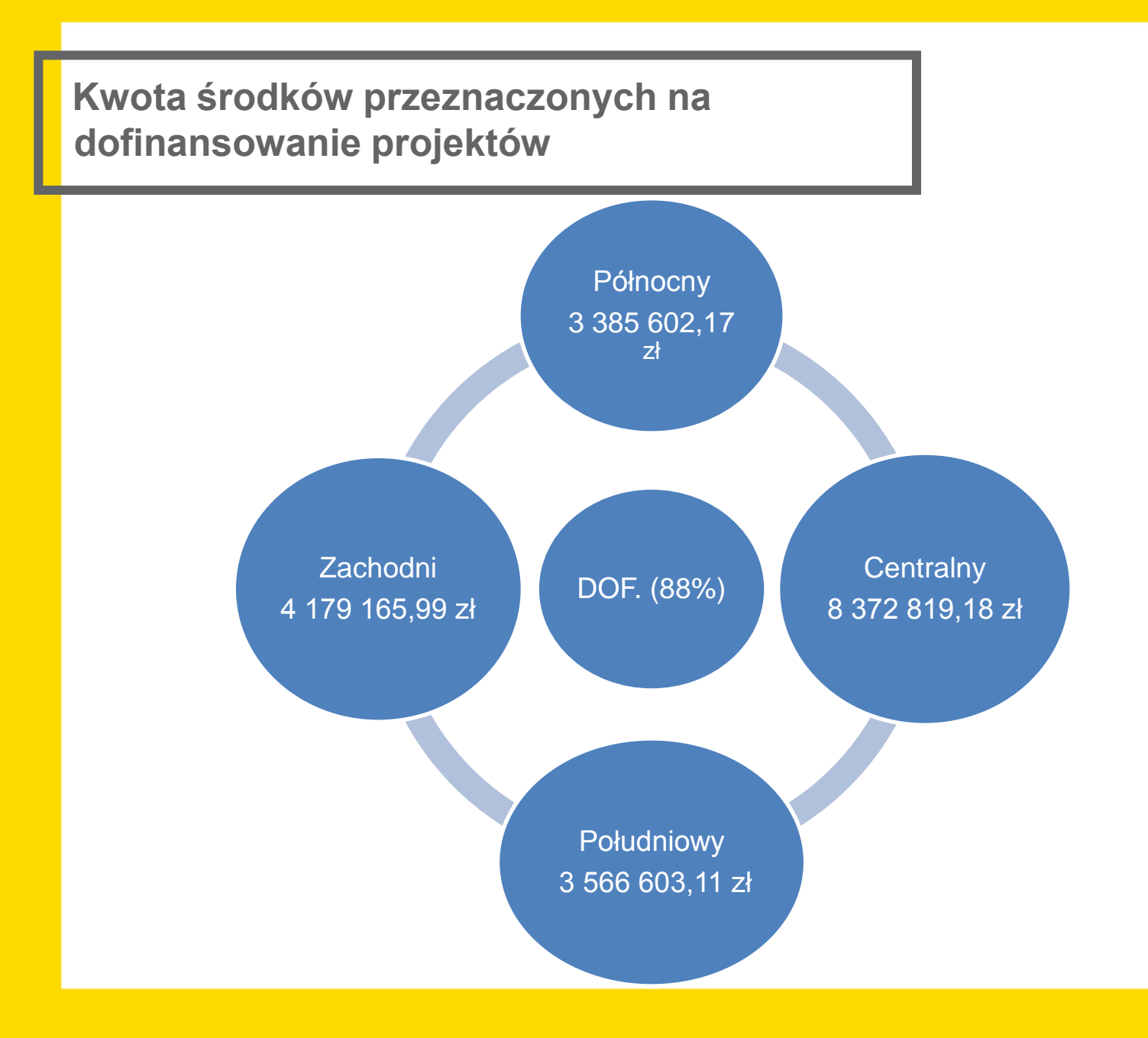

**Cel realizacji projektów w ramach Działania 8.3**

#### **Poprawa dostępu do profilaktyki, diagnostyki i rehabilitacji leczniczej ułatwiającej pozostanie w zatrudnieniu i powrót do pracy.**

Realizacja projektu ograniczy wyłączenie osób z rynku pracy z powodów zdrowotnych jak również polepszy jakość życia pracowników w regionie.

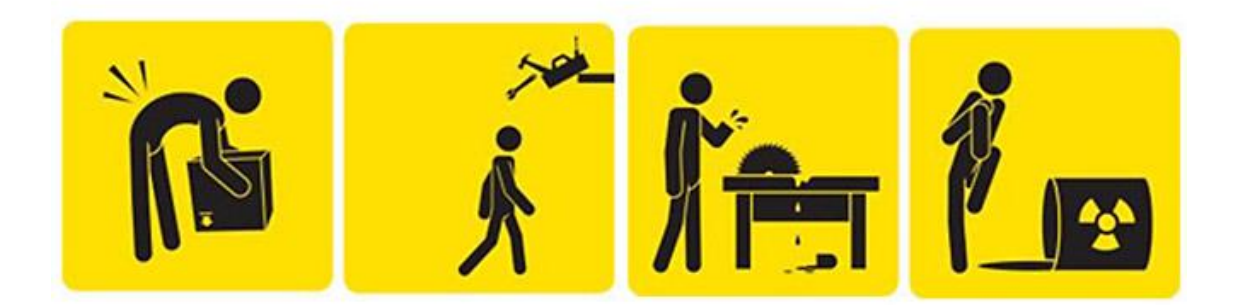

#### **Grupa docelowa**

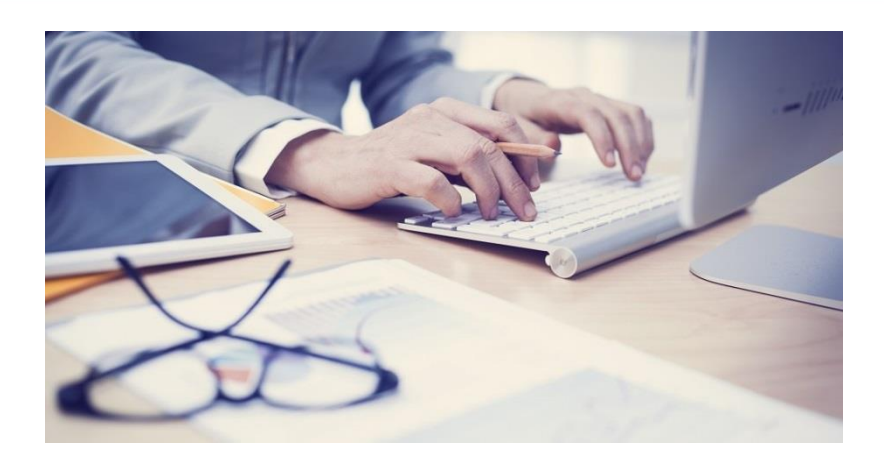

- **Dla typu projektu nr 5** *Działania ukierunkowane na eliminowanie zdrowotnych czynników ryzyka w miejscu pracy, z uwzględnieniem działań szkoleniowych – grupą docelową są osoby pracujące*
- **Dla typu projektu nr 6** *Działania w zakresie przekwalifikowania osób starszych pracujących w trudnych warunkach, pozwalające im na zdobycie kwalifikacji do wykonywania prac, które będą uwzględniały ich umiejętności i stan zdrowia – grupą docelową są osoby starsze pracujące w trudnych warunkach definiowane jako osoby aktywne zawodowo tj. pracujące w wieku 50 lat i więcej.*

# **Co, jak i po co? – czyli specyficzne elementy konkursu**

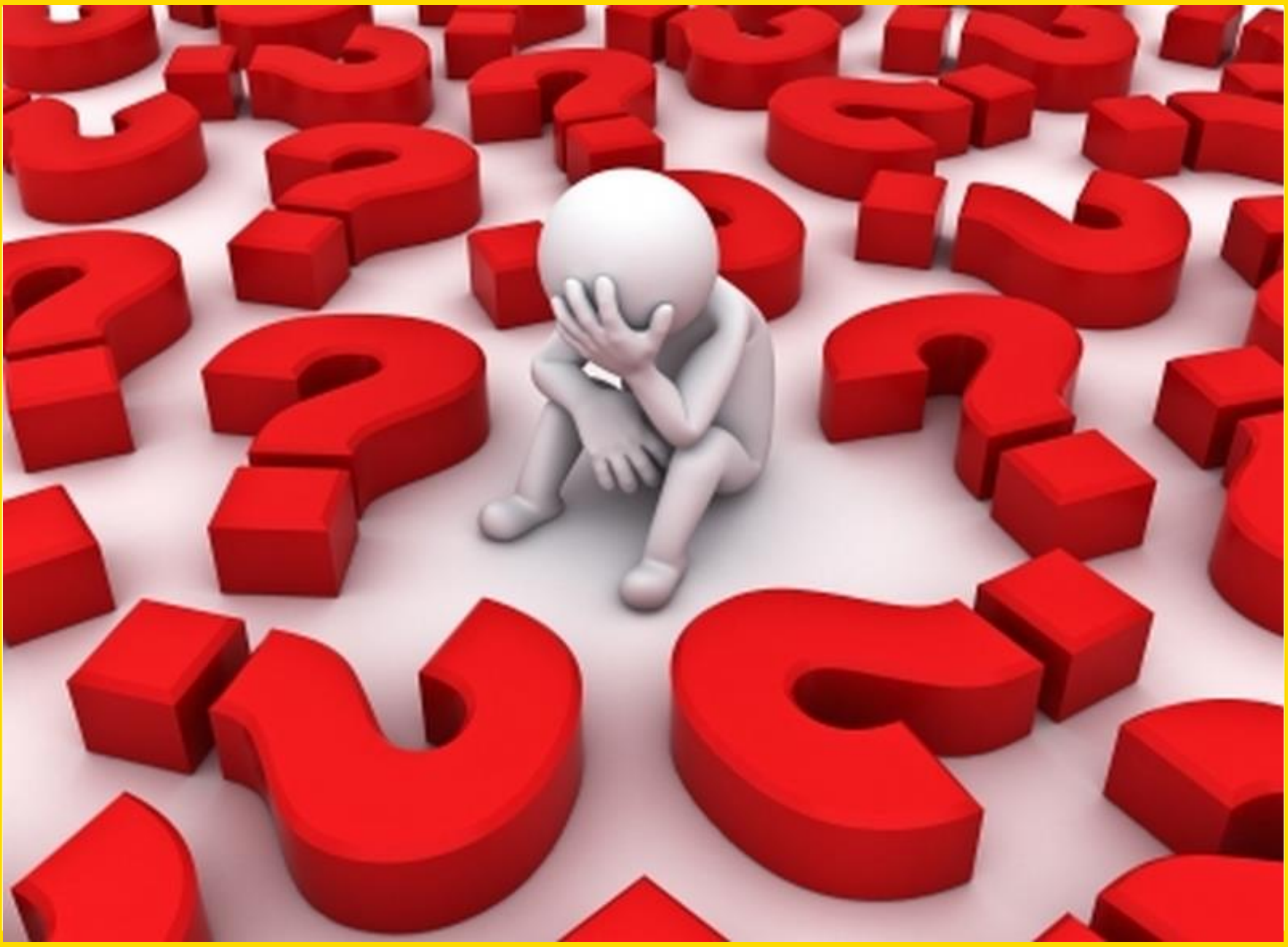

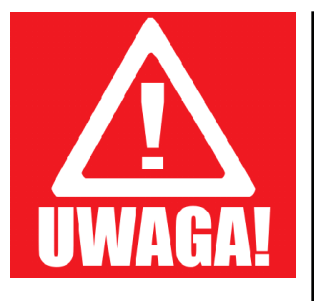

Projekty ukierunkowane na:

- $\triangleright$  eliminowanie zdrowotnych czynników ryzyka w miejscu pracy dostosowane do potrzeb konkretnych pracodawców i ich pracowników (w tym działania szkoleniowe)
- działania w zakresie przekwalifikowania osób starszych pracujących w trudnych warunkach:

**nie są realizowane w formule Regionalnych Programów Zdrowotnych**

**tym samym w ramach konkursu nie ma możliwości sfinansowania usług zdrowotnych.**

- $\checkmark$  Wnioskodawca składa projekt o charakterze zamkniętym co oznacza że wsparcie kierowane jest do zdefiniowanych we wniosku pracodawców / pracowników danego przedsiębiorstwa.
- $\checkmark$  Wsparcie jest realizowane w zakresie zgodnym z zdiagnozowanymi potrzebami pracodawców

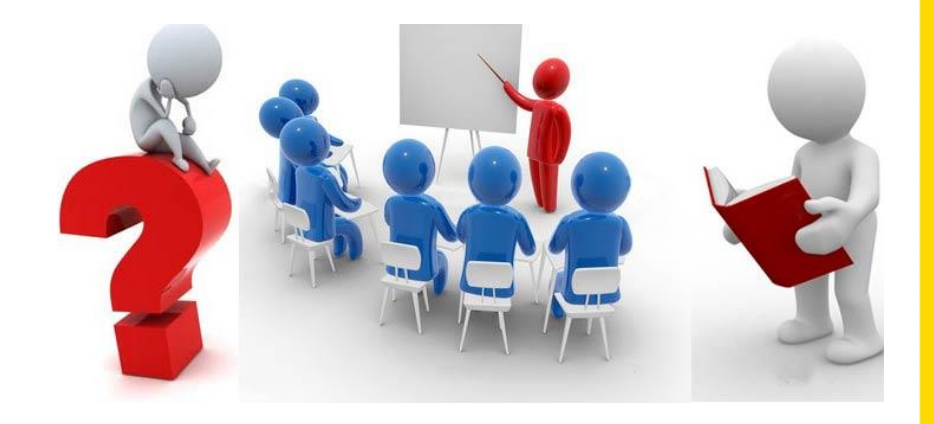

# **I model realizacji projektu**

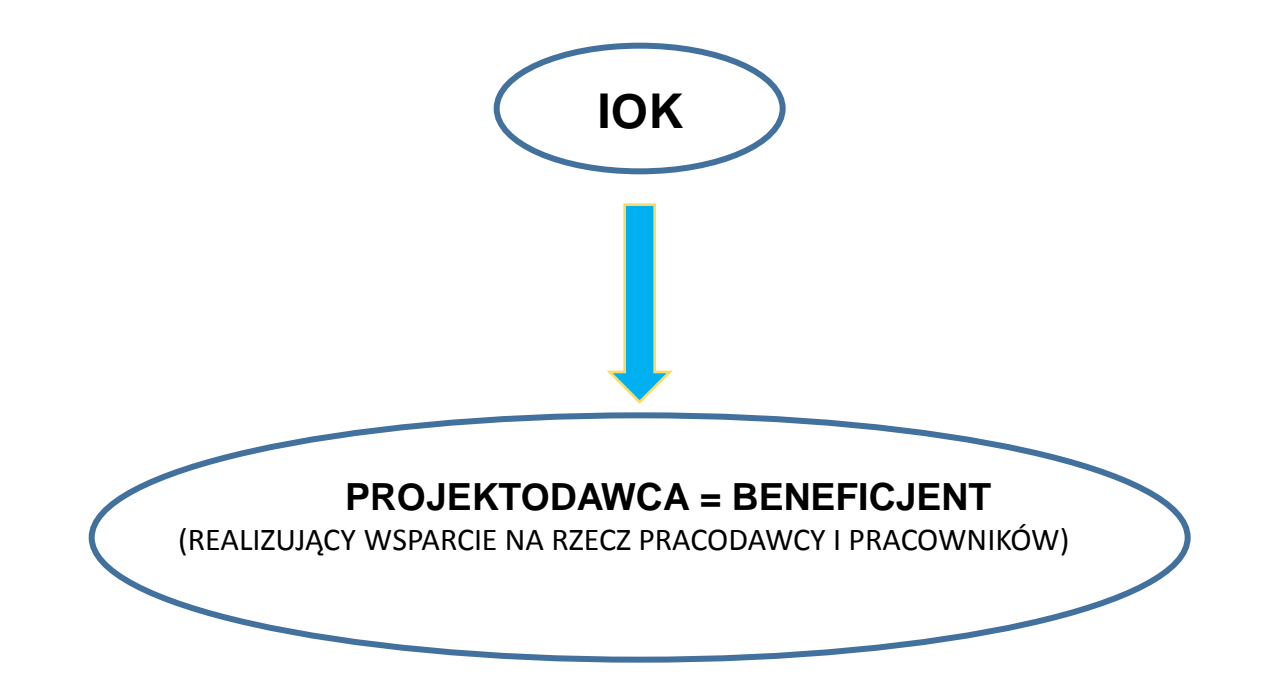

- $\checkmark$  Projektodawca jest jednocześnie Beneficjentem projektu -> realizacja projektu na rzecz zdefiniowanego Beneficjenta (pracodawcy) oraz pracowników Beneficjenta
- Projektodawca-Beneficjent (pracodawca) jest jednocześnie beneficjentem **pomocy de minimis/pomocy publicznej**

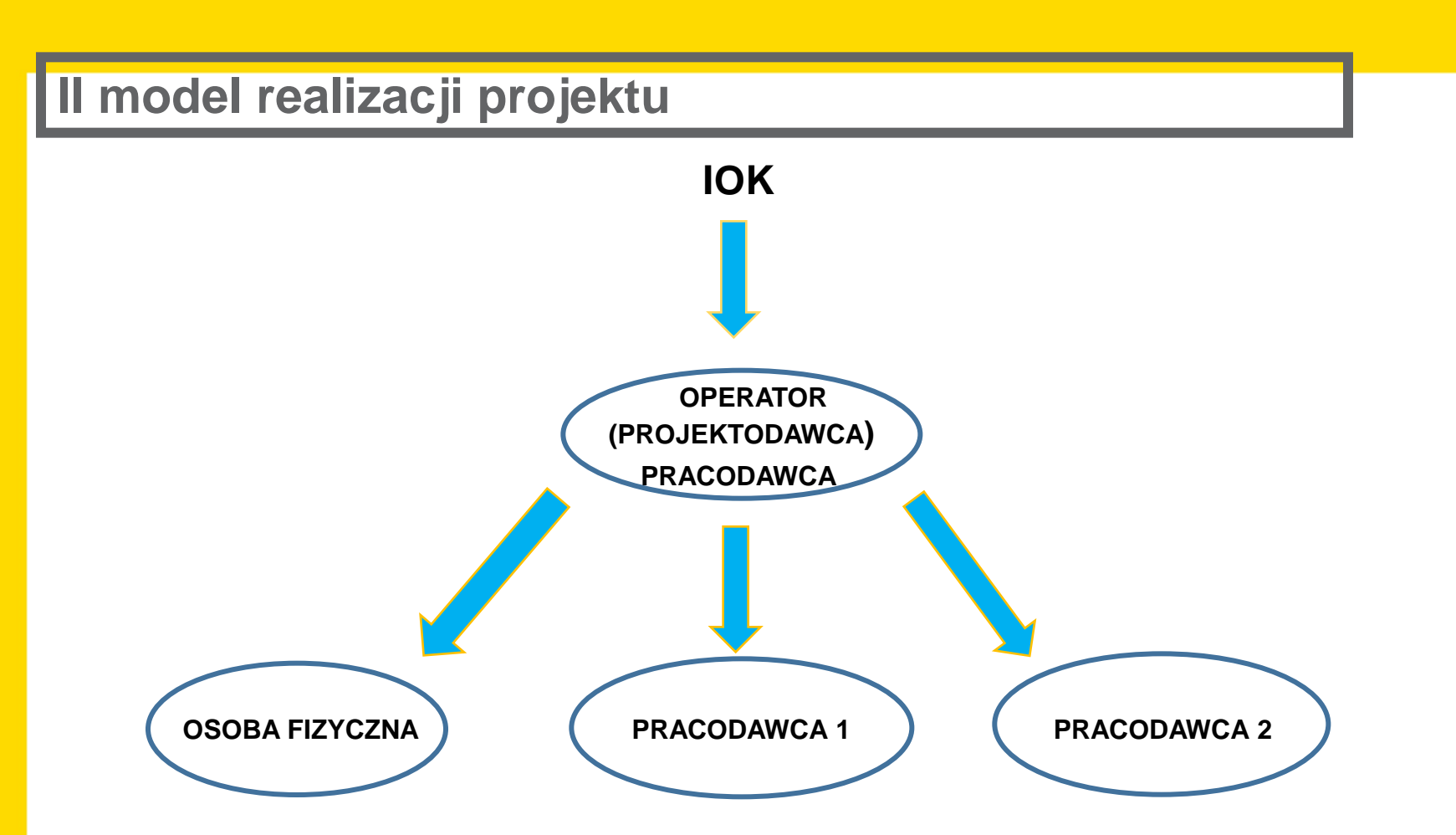

- $\checkmark$  Projektodawca jest podmiotem zewnętrznym (np. związek pracodawców, stowarzyszenie, fundacja, organizacja pozarządowa lub inny podmiot) -> realizuje projekt na rzecz zdefiniowanego/ych we wniosku pracodawcy/pracodawców oraz ich pracowników
- $\checkmark$  Projektodawca (tzw. operator), jest podmiotem udzielającym pomocy zaś pracodawcy stają się odbiorcami pomocy jaka jest im udzielana jako jeden z elementów projektu

# **WAŻNA INFORMACJA**

**Projektodawca może skierować wsparcie do uczestników projektu (pracowników) przedsiębiorstw, które nie zostały zdefiniowane we wniosku o dofinansowanie.** 

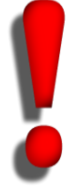

**Dopuszczalny limit w ramach dodatkowej "rekrutacji otwartej" wynosi max. 20% wszystkich uczestników projektu. (tożsamość branży/sektora**  pracowników w ramach tzw. "rekrutacji otwartej" z pracownikami przedsiębiorstw, **które uzyskują wsparcie w ramach projektu)**

**Działania przewidziane w projekcie nie mogą zastępować obowiązków pracodawcy z zakresu medycyny pracy.**

**5 typ:** *Działania ukierunkowane na eliminowanie zdrowotnych czynników ryzyka w miejscu pracy, z uwzględnieniem działań szkoleniowych*

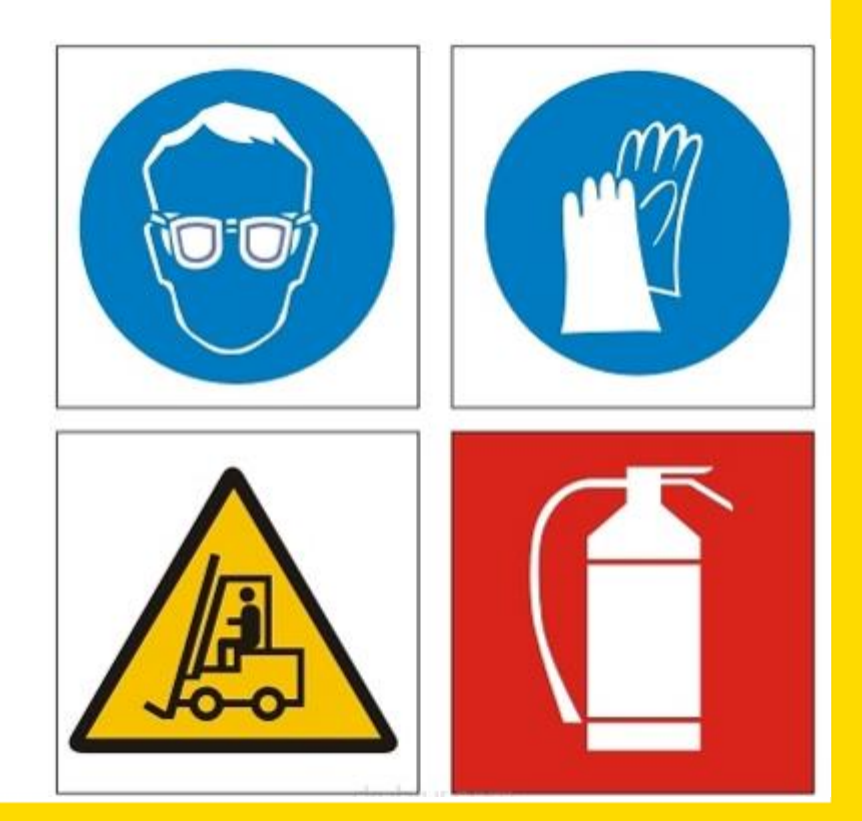

# **5 typ projektu – szczegółowe informacje**

**1. Opracowanie dokumentu dot. analizy występowania niekorzystnych czynników zdrowotnych w miejscu pracy**

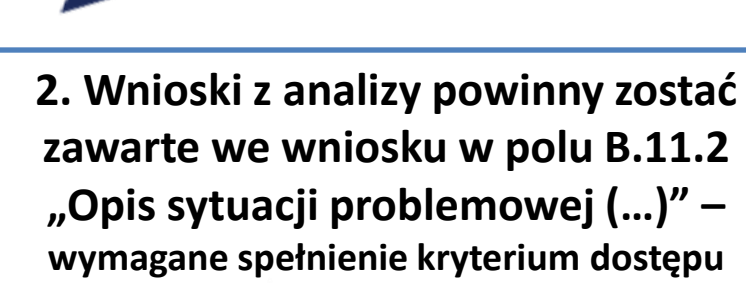

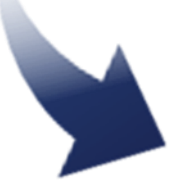

**3. Po uzyskaniu dofinansowania - > realizacja wsparcia w projekcie w oparciu o opracowaną** *"diagnozę"*

### **Analiza zdrowotnych czynników ryzyka w miejscu pracy**

Analiza powinna mieć formę dokumentu zawierającego np. m.in.

**a)analizę stanowisk** obciążających zdrowie pracowników w odniesieniu do każdego wspieranego pracodawcy /analizę sektora/branży w zakresie zdrowotnych czynników ryzyka (m.in. w odniesieniu do limitu 20% osób w ramach tzw. "rekrutacji otwartej")

**b)dane statystyczne**, dotyczące pracowników, których zdrowie jest narażone ze względu na charakter/warunki w odniesieniu do każdego wspieranego pracodawcy,

**c)charakterystykę ww. grup pracowników**, uwzględniającą m.in. ich staż pracy na stanowisku obciążającym zdrowie, rodzaj problemów zdrowotnych, których doświadczają z uwagi na zatrudnienie u danego pracodawcy, potrzeb i oczekiwania pracowników z obciążeniami zdrowotnym

**d)analizę potrzeb w zakresie modernizacji stanowisk** (sprzętu i infrastruktury) z uwagi na ich obciążający wpływ na zdrowie pracowników

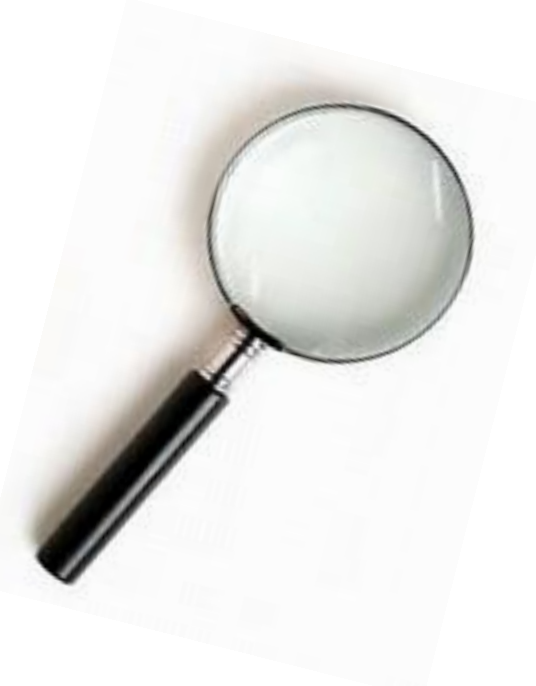

# **5 typ projektu – szczegółowe informacje**

**W konkursie nie ma możliwości realizacji projektu o charakterze wyłącznie informacyjnym (np. kampania informacyjno-promocyjna z zakresu zdrowotnych czynników ryzyka w miejscu pracy).** 

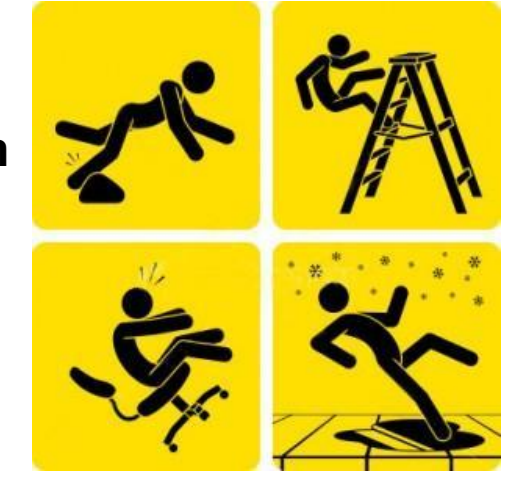

**6 typ:** *Działania w zakresie przekwalifikowania osób starszych pracujących w trudnych warunkach, pozwalające im na zdobycie kwalifikacji do wykonywania prac, które będą uwzględniały ich umiejętności i stan zdrowia*

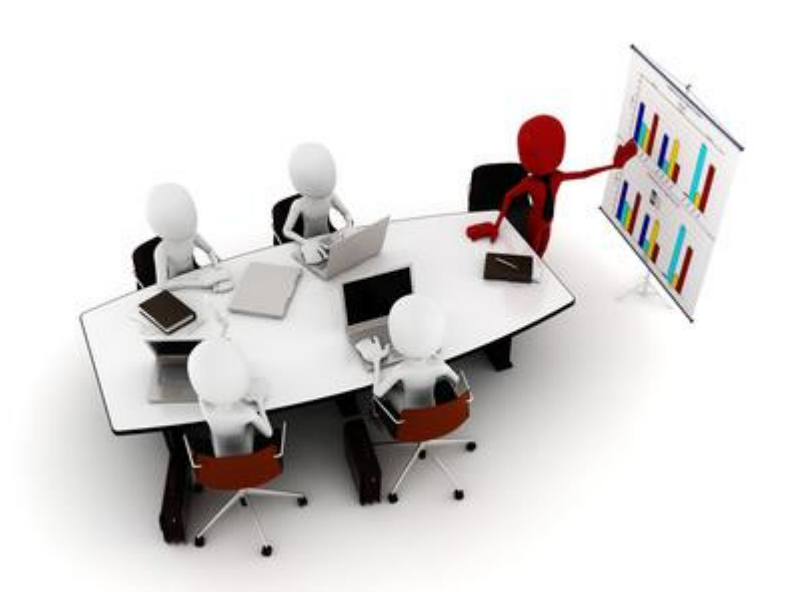

#### **6 typ projektu– szczegółowe informacje**

**Wsparcie w ramach projektu kierowane jest do pracowników -** osób starszych tj. osób w wieku 50 lat i więcej

**Trudne warunki ->** takie warunki, w których wykonywanie przez pracownika powierzonych mu zadań może prowadzić do powstania choroby uniemożliwiającej mu dalsze jej wykonywanie.

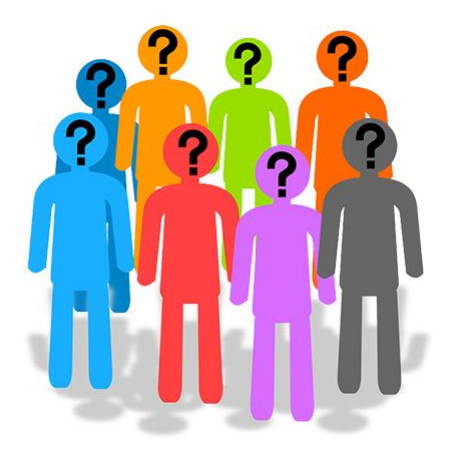

**Przekwalifikowanie pracowników - >** nabycie kompetencji, umiejętności lub kwalifikacji, mające na celu umożliwienie kontynuowania pracy na zmodernizowanym stanowisku lub rozpoczęcia pracy na innym stanowisku, które nie stanowi obciążenia dla zdrowia danego pracownika.

# **6 typ projektów – szczegółowe informacje**

**Plan przekwalifikowania pracownika (uczestnika projektu) tj. opis planowanych działań, mających na celu przekwalifikowanie pracowników.**

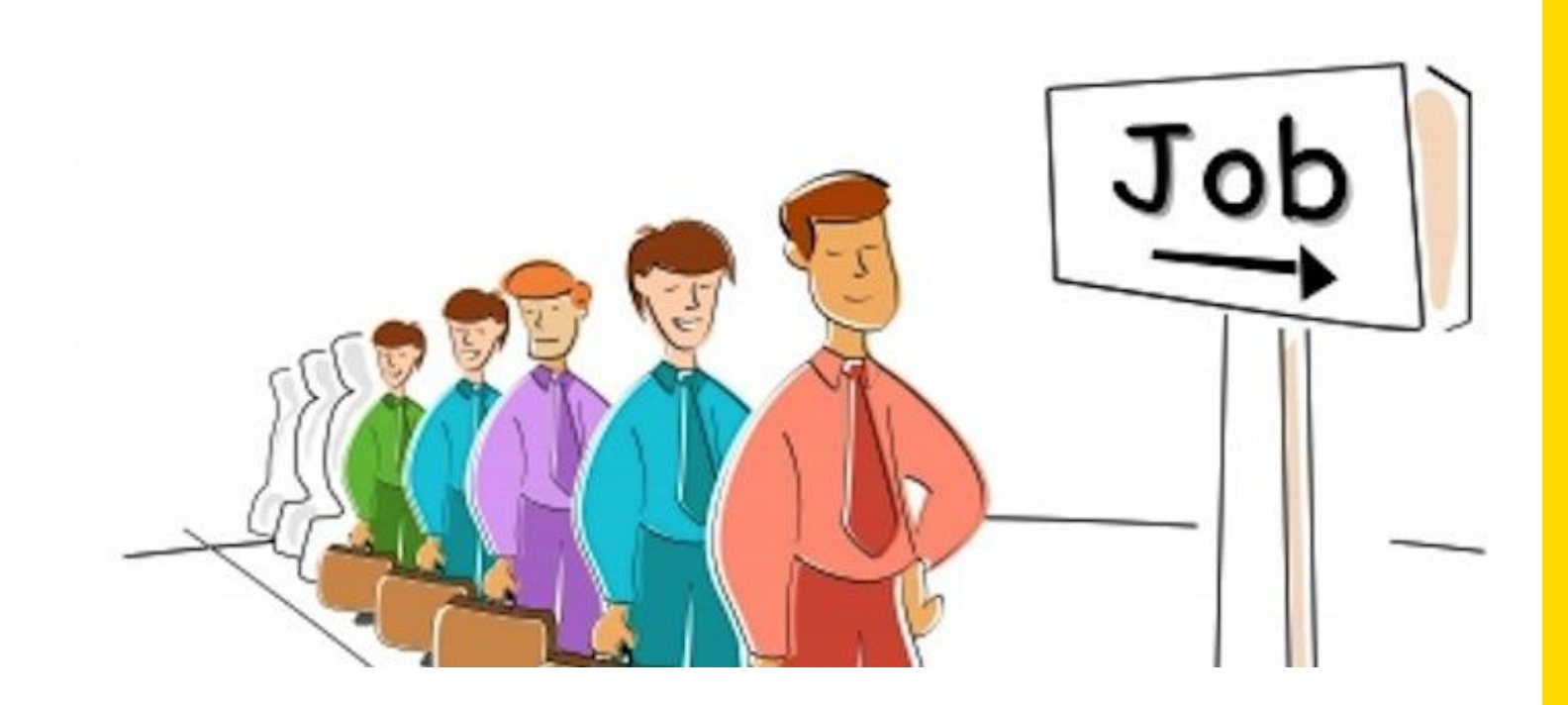

# **6 typ projektu– szczegółowe informacje**

#### **Elementy Planu przekwalifikowania pracownika.**

Wnioskodawca powinien uwzględnić np. takie aspekty jak:

- $\checkmark$  Utworzenie zespołu (np. u danego pracodawcy, u Wnioskodawcy-Operatora) mającego za zadanie przeprowadzenie procesu przekwalifikowania pracownika,
- $\checkmark$  Dokonanie analizy mającej na celu określenie możliwych do zdobycia przez pracowników kwalifikacji do wykonywania prac, które będą uwzględniały ich umiejętności i stan zdrowia

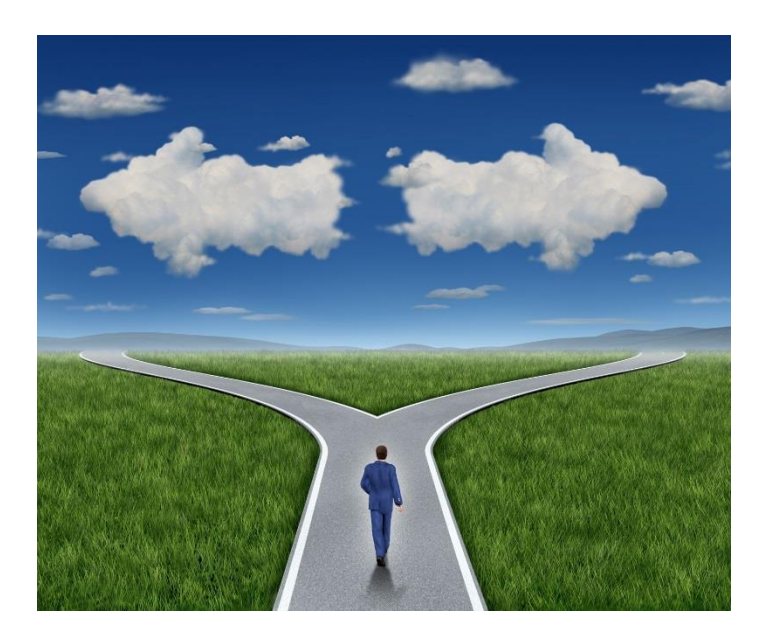

- $\checkmark$  Organizacja spotkań informacyjne poprzedzających działania rekrutacyjne
- $\checkmark$  Przeprowadzenie rekrutacji
- $\checkmark$  Dostosowanie wsparcia do indywidulanych potrzeb grupy docelowej w szczególności opracowanie profilu uczestnika projektu

# **Podsumowanie - kwalifikowane działania w ramach projektów**

• działania o charakterze szkoleniowym i informacyjnym

1.

2.

3.

• modyfikowanie/modernizacja stanowisk pracy (pomoc de minimis)

• działania doradcze (np. doradztwo, coaching)

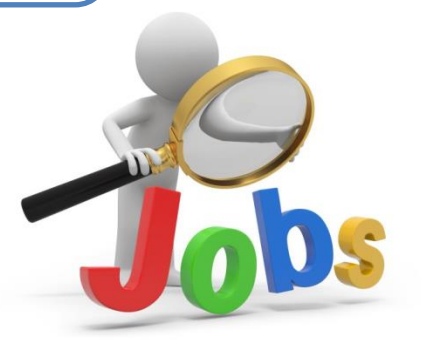

Finansowanie środków trwałych będzie odbywało się zgodnie z "Wytycznymi<sup>"</sup> *w zakresie kwalifikowalności wydatków w ramach Europejskiego Funduszu Rozwoju Regionalnego, Europejskiego Funduszu Społecznego oraz Funduszu Spójności na lata 2014- 2020*"

**Ważne informacje dla Wnioskodawców** 

# **POMOC DE MINIMIS**

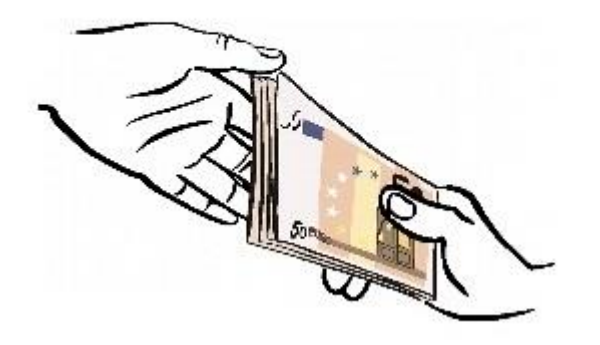

**Pomoc de minimis/pomoc publiczna w projekcie (środki trwałe, szkolenia, doradztwo)**

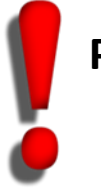

**Projekty co do zasady są objęte zasadą pomocy publicznej i/lub pomocy de minimis**

 **Wskaźniki pomiaru stopnia osiągnięcia założeń konkursu**

**Wskaźnik obligatoryjny** dla wszystkich Projektodawców **bez względu na formę wsparcia:**

**Liczba osób, które po opuszczeniu programu podjęły pracę lub kontynuowały zatrudnienie**

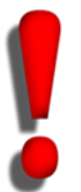

**Wnioskodawca powinien zwrócić uwagę na algorytm wyliczenia wskaźników wskazany w Regulaminie konkursu**

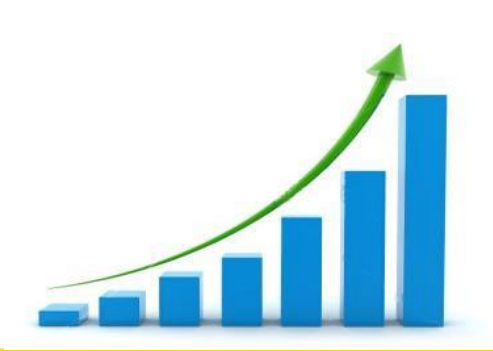

 **Wskaźniki pomiaru stopnia osiągnięcia założeń konkursu - wskaźniki horyzontalne**

- a. Liczba obiektów dostosowanych do potrzeb osób z niepełnosprawnościami.
- b. Liczba projektów, w których sfinansowano koszty racjonalnych usprawnień dla osób z niepełnosprawnościami
- c. Liczba osób objętych szkoleniami/doradztwem w zakresie kompetencji cyfrowych.

W sytuacji realizacji projektu, który wpływać będzie na realizację wskaźników horyzontalnych, konieczne jest ich monitorowanie na etapie wdrażania projektu. Nie jest obligatoryjne wskazywanie wartości docelowych dla tych wskaźników na etapie przygotowywania wniosku o dofinansowanie projektu - wartości docelowe tych wskaźników mogą przybrać wartość "0". Natomiast na etapie realizacji projektu powinien zostać odnotowany faktyczny przyrost wybranego wskaźnika.

Horyzontalne

# **Kryteria wyboru projektów – ocena formalna**

# **Szczegółowe kryteria dostępu**

- **Czy okres realizacji projektu wynosi maksymalnie 24 miesiące?**
- **Czy projektodawca składa nie więcej niż 2 wnioski o dofinansowanie w ramach konkursu?**
- **Czy wartość projektu nie przekracza 2 000 000,00 zł?**
- **Czy Projektodawca lub Partner prowadzi działalność na terenie województwa śląskiego?**
- **Czy Projektodawca składa nie więcej niż jeden wniosek o dofinansowanie w ramach poszczególnych puli środków na obszary terytorialne wyodrębnione w Regulaminie konkursu?**

Na etapie oceny formalnej nie ma możliwości korygowania/ uzupełniania wniosku

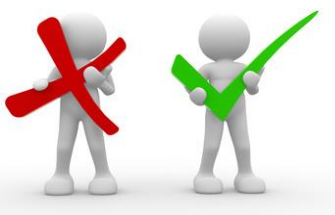

# **Kryteria wyboru projektów – ocena merytoryczna**

# **Szczegółowe kryteria dostępu (ocena 0/1)**

- **Czy działania przewidziane w projekcie nie zastępują obowiązków pracodawcy z zakresu medycyny pracy?**
- **Czy projekt realizowany jest w oparciu o analizę występowania niekorzystnych czynników zdrowotnych w miejscu pracy? (kryterium dotyczy typu operacji nr 5)**
- **Czy projekt zapewnia wsparcie pracodawcy w opracowaniu i wdrożeniu rozwiązań organizacyjnych przyczyniających się do eliminacji zidentyfikowanych zagrożeń dla zdrowia? (kryterium dotyczy typu operacji nr 5)**
- **Czy projekt zakłada bezpośrednie wsparcie dla pracowników w zakresie poszerzania wiedzy na temat zdrowotnych czynników ryzyka w miejscu pracy oraz działań prewencyjnych? (kryterium dotyczy typu operacji nr 5)**

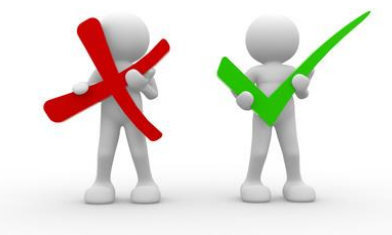

#### **Kryteria wyboru projektów**

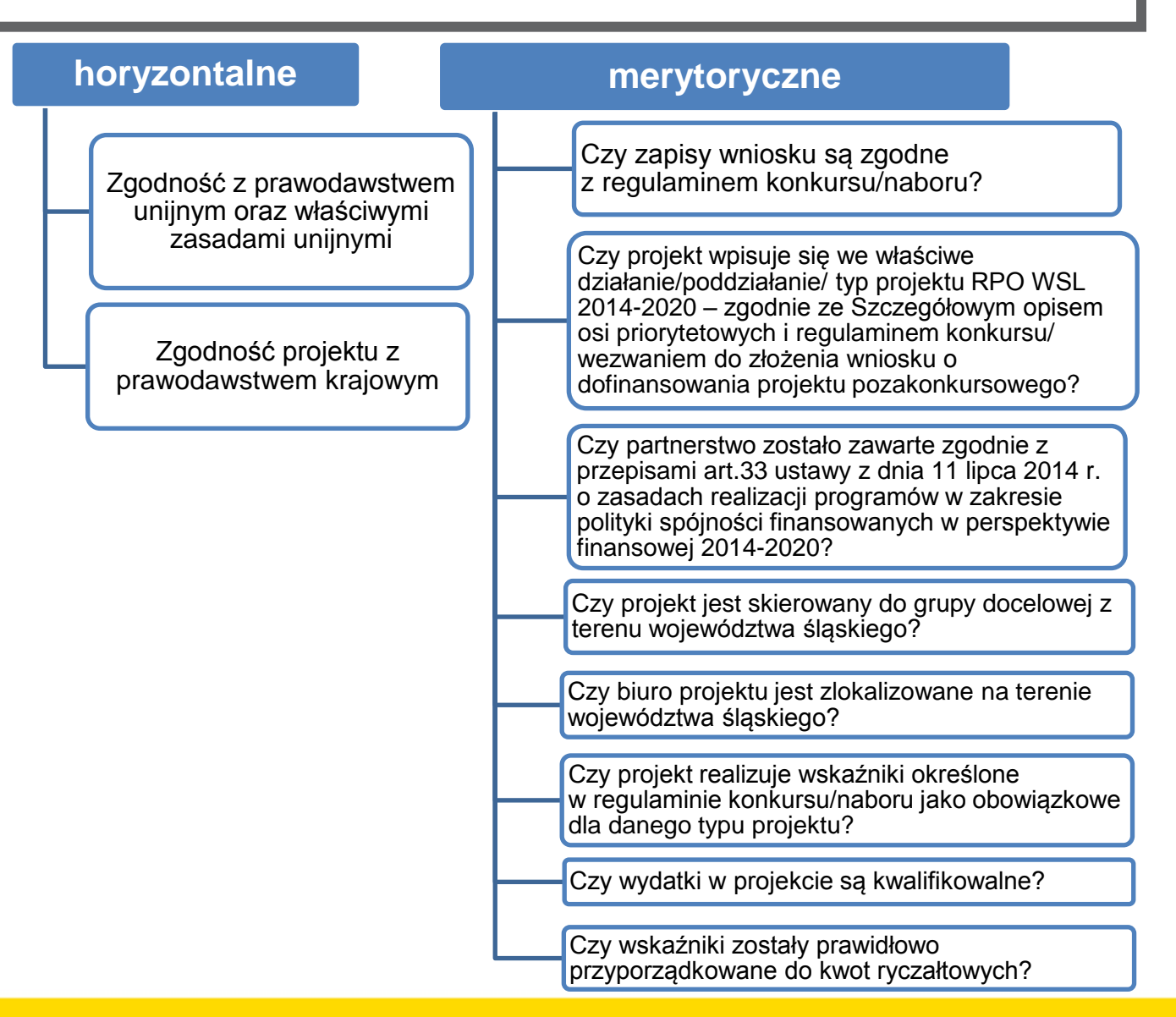

# **Kryteria wyboru projektów – ocena merytoryczna**

**Merytoryczne punktowe – max 50 pkt**

- **1. Czy cel projektu jest adekwatny do zdiagnozowanych problemów? (skala punktowa 0-3)**
- **2. Czy wskaźniki zostały założone na odpowiednim poziomie, a ich sposób monitorowania został odpowiednio opisany? (skala punktowa 0-10) (ocena warunkowa)**
- **3. Czy w sposób prawidłowy opisano grupę docelową? (skala punktowa 0-5)**
- **4. Czy zadania w projekcie zaplanowano i opisano w sposób poprawny? (skala punktowa 0-8)**
- **5. Czy projektodawca posiada doświadczenie i potencjał pozwalające na efektywną realizację projektu? (skala punktowa 0-14)**
- **6. Czy budżet projektu został sporządzony w sposób prawidłowy i zgodny z zasadami kwalifikowalności wydatków? (skala punktowa 0-10)**

# **Kryteria wyboru projektów –kryteria dodatkowe**

### **Premia punktowa– max 20 pkt**

**1. Czy partnerem lub projektodawcą jest podmiot będący partnerem społeczno- gospodarczym, reprezentującym interesy pracowników lub zrzeszającym pracodawców? -** (5 punktów)

**2. Czy u co najmniej 20 % uczestników projektu stwierdzono chorobę zawodową?** - (5 punktów)

**3. Czy wsparcie kierowane jest do pracodawców i ich pracowników, dla których wiodącą działalnością jest co najmniej jedna z działalności w sekcjach PKD:**

- **- wydobywanie węgla kamiennego i brunatnego;**
- **- produkcja wyrobów z gumy i tworzyw sztucznych;**
- **- produkcja metali;**
- **- produkcja z pozostałych mineralnych surowców niemetalicznych;**
- **- przetwórstwo przemysłowe**

#### **lub**

**Czy projekt zakłada wsparcie dla pracodawców, u których na podstawie pomiarów środowiskowych występuje ryzyko zachorowania na pylicę, ubytek słuchu, zespół wibracyjny, choroby układu ruchu? -**  (5 punktów)

**4. Czy działania szkoleniowo – edukacyjne w zakresie medycyny pracy, w tym edukacja prozdrowotna są prowadzone przez absolwentów kierunków medycznych lub absolwentów kierunku zdrowie publiczne? -** (5 punktów)

#### **Ogólny schemat oceny projektów**

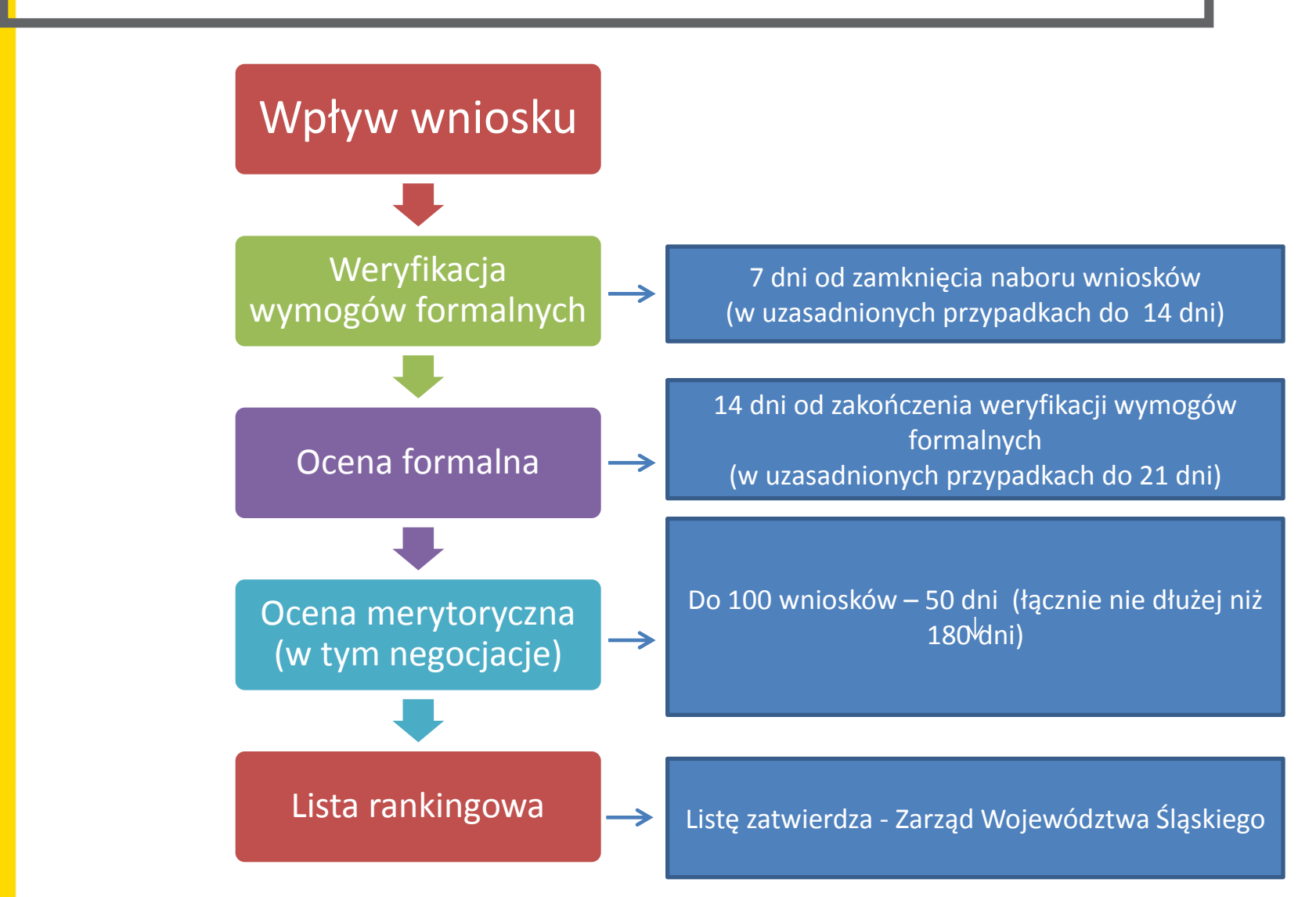

# **Negocjacje**

Projekty, które zostały ocenione warunkowo w zakresie wskaźników (punkty warunkowe) lub budżetu projektu (0/1)

> IOK przekazuje wnioskodawcy formularz negocjacyjny

> > Wnioskodawca w terminie 5 dni odsyła formularz, w którym zgadza się na zaproponowane zmiany lub udziela wyjaśnień

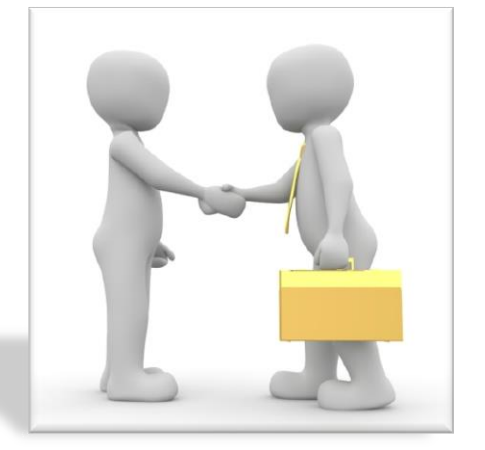

Ostateczne stanowisko IOK

# **Omówienie wybranych części wniosku o dofinansowanie.**

#### **CZĘŚĆ A. PODMIOTY ZAANGAŻOWANE W REALIZACJĘ PROJEKTU**

 **A.1 Wnioskodawca/Lider**

 **A.2 - A.3 Partner/Partnerzy projektu**

 **A.4 Realizator**

**Wnioskodawca/Partne**r – jednostka posiadająca osobowość prawną. W przypadku, gdy partnerem jest JST musi to być gmina, powiat bądź województwo, a nie urząd bądź starostwo.

**Realizator** - wyłącznie **jednostka organizacyjna Beneficjenta** wyznaczona przez niego do realizacji projektu. **Realizatorem nie może być jednostka posiadająca osobowość prawną**.

Nie należy wykazywać podmiotów, które będą realizowały projekt w imieniu partnera.

#### **A.1.3 Możliwość odzyskania VAT w projekcie**

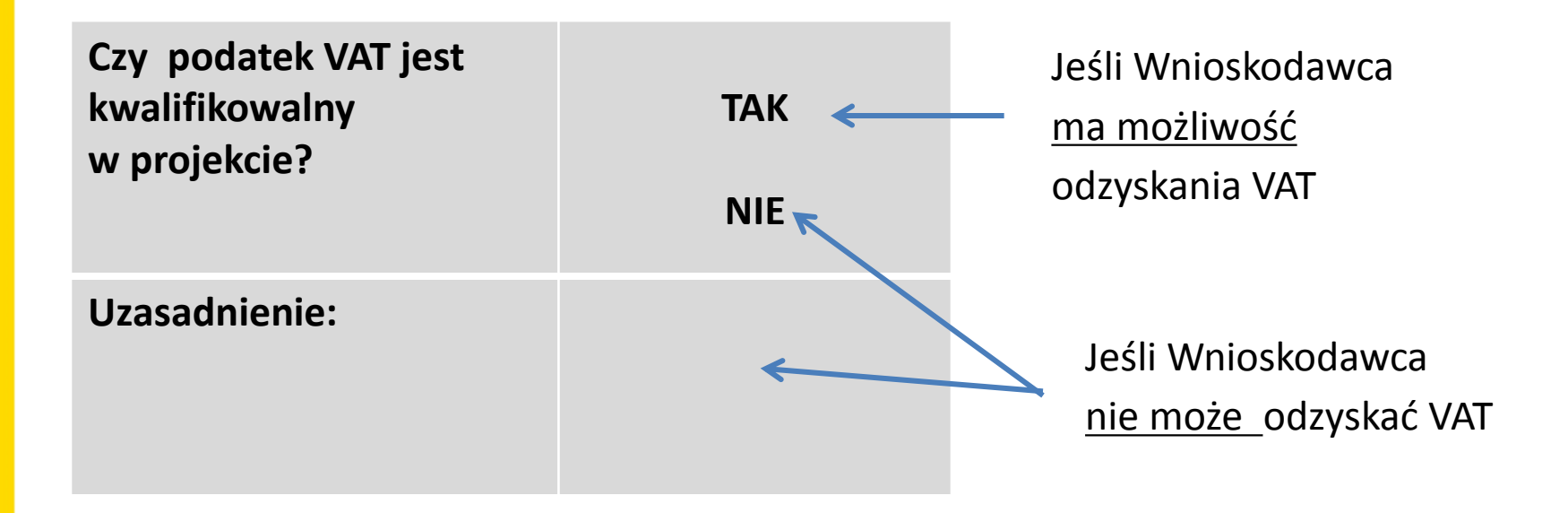

**Należy pamiętać o wskazaniu w części budżetu czy kwoty stanowią koszt netto czy brutto.** 

#### **A.2 – A3 Partnerstwo w ramach projektu**

Jeżeli projekt jest realizowany w partnerstwie należy zaznaczyć opcję **Tak A.3.3. Uzasadnienie i sposób wyboru partnera oraz jego rola w projekcie**

Partnerstwo oznacza wspólną realizację projektu przez beneficjenta i podmioty wnoszące do projektu zasoby ludzkie, organizacyjne, techniczne lub finansowe, na warunkach określonych w porozumieniu albo umowie partnerskiej.

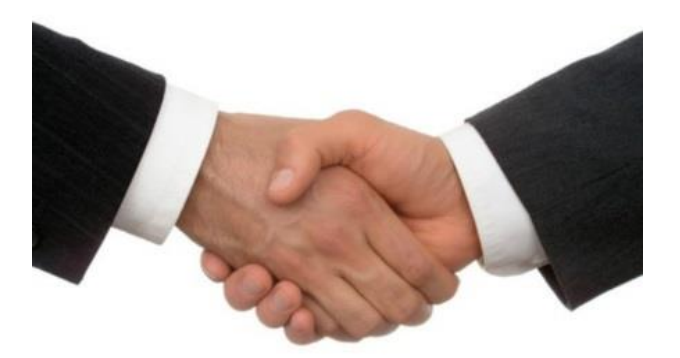

#### **A.2 Partnerstwo w ramach projektu**

#### **Elementy partnerstwa projektowego**

- posiadanie lidera partnerstwa (partnera wiodącego), który jest jednocześnie Beneficjentem projektu
- uczestnictwo partnerów w realizacji projektu na każdym jego etapie wspólne przygotowanie wniosku o dofinansowanie, wspólna realizacja oraz wspólne zarządzanie projektem
- adekwatności udziału partnerów odpowiedni udział partnerów w realizacji projektu (wniesienie zasobów, ludzkich, organizacyjnych, technicznych lub finansowych odpowiadających realizowanym zadaniom)
- zawarcie umowy partnerskiej

Niezależnie od sposobu wyboru partnera należy we wniosku wskazać jak został przeprowadzony jego wybór.

Ponadto Wnioskodawca powinien opisać rolę partnera w projekcie, tj. za jakie zadania i wskaźniki będzie odpowiadał.

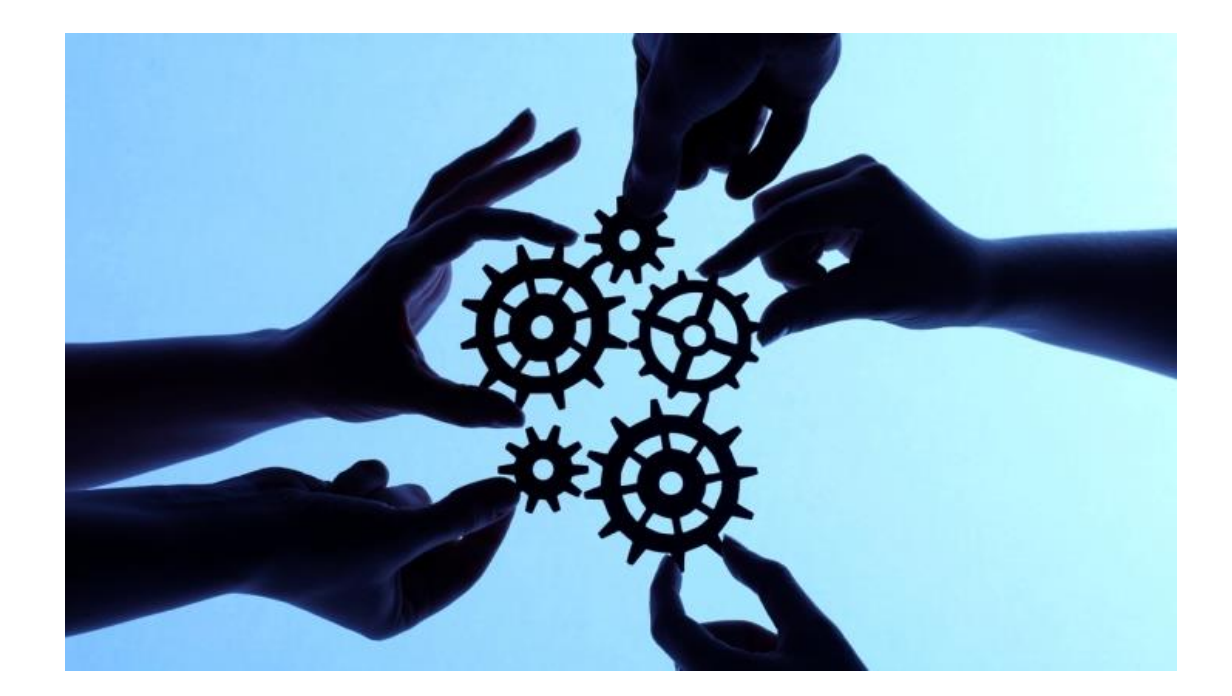

#### **A.3.4. Potencjał i doświadczenie partnera**

#### **Dane weryfikowane są:**

- w obszarze, w którym udzielane będzie wsparcie przewidziane w ramach projektu;
- na rzecz grupy docelowej, do której kierowane będzie wsparcie przewidziane w ramach projektu;
- na określonym terytorium, którego dotyczyć będzie realizacja projektu.

**Zaplecze techniczne i potencjał kadrowy partnera: w polu należy opisać posiadane zaplecze, pomieszczenia, sprzęt, który może zostać wykorzystany w projekcie oraz potencjał kadrowy/merytoryczny partnera tj. doświadczenie i kompetencje osób, które będą zaangażowane w realizację projektu. Jeżeli przewiduje się zakup sprzętu należy wskazać braki i zapotrzebowanie. Nie należy opisywać całego sprzętu jaki posiada partner, tylko ten, który będzie wykorzystany w realizacji projektu.**

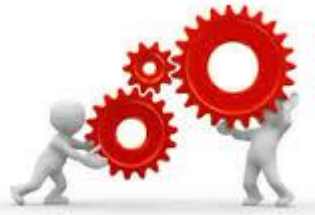

#### **B.12.3. Biuro projektu oraz zaplecze techniczne**

Należy wskazać, gdzie będzie lokalizacja biura – **obowiązek lokalizacji biura na terenie województwa śląskiego** 

Wnioskodawca powinien wskazać to zaplecze techniczne, które będzie wykorzystane w projekcie.

#### **B.12.4. Sposób zarządzania projektem**

Należy wskazać - strukturę zarządzania, osoby kluczowe.

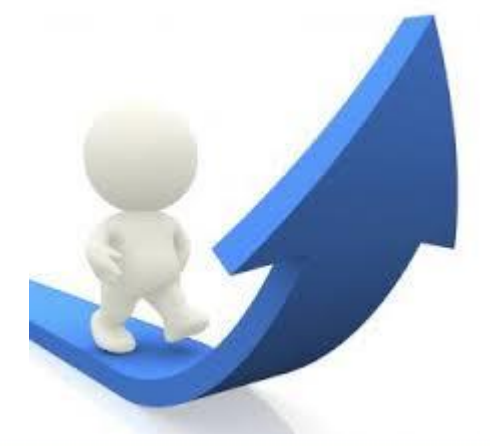

### **B. SZCZEGÓŁOWY OPIS PROJEKTU**

#### **B.3 Miejsce realizacji projektu**

Miejsce realizacji projektu należy przedstawić w podziale na lidera (partnera wiodącego) oraz wszystkich partnerów.

Wybierane z listy, nie należy wybierać kilkakrotnie tego samego miejsca.

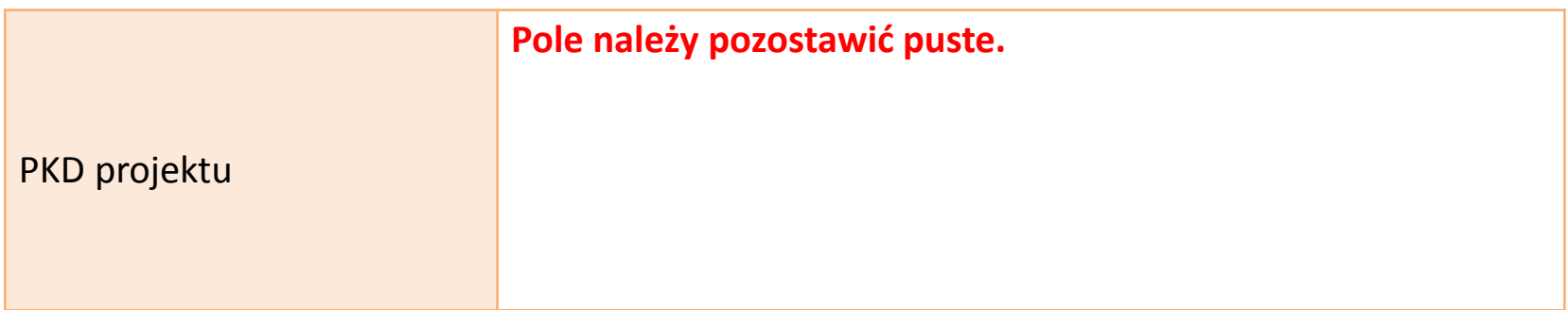

#### **B.4. Klasyfikacja projektu i zakres interwencji**

**Obszar działalności gospodarczej**

Opieka zdrowotna

#### **B.6. Pomoc publiczna i/lub de minimis w projekcie**

**Czy projekt podlega zasadom pomocy de minimis?** - *Należy wypełnić, jeśli dotyczy.* [Rozporządzenie Ministra Infrastruktury i Rozwoju z 2 lipca 2015 r. w sprawie udzielania](https://www.funduszeeuropejskie.gov.pl/media/7282/Rozporzadzenie_pomoc_de_minimis_EFS_2_07_2015.pdf)  [pomocy de minimis](https://www.funduszeeuropejskie.gov.pl/media/7282/Rozporzadzenie_pomoc_de_minimis_EFS_2_07_2015.pdf) [oraz pomocy publicznej w ramach programów operacyjnych](https://www.funduszeeuropejskie.gov.pl/media/7282/Rozporzadzenie_pomoc_de_minimis_EFS_2_07_2015.pdf)  [finansowanych z Europejskiego Funduszu Społecznego na lata 2014](https://www.funduszeeuropejskie.gov.pl/media/7282/Rozporzadzenie_pomoc_de_minimis_EFS_2_07_2015.pdf)[-2020](https://www.funduszeeuropejskie.gov.pl/media/7282/Rozporzadzenie_pomoc_de_minimis_EFS_2_07_2015.pdf) 

#### **Czy projekt podlega zasadom pomocy publicznej?** (np. w przypadku szkoleń)

Pojęcie przedsiębiorcy w rozumieniu unijnego prawa konkurencji Regułom pomocy publicznej podlegają wszystkie kategorie podmiotów prowadzących działalność gospodarczą (działających w warunkach konkurencji):

- niezależnie od formy prawnej i źródeł finansowania,
- nie ma znaczenia fakt, czy podmioty są nastawione na zysk,
- istotny jest fakt działania w warunkach konkurencji.

**Należy przeanalizować wydatki, w szczególności środki trwałe, pod kątem wystąpienia pomocy de minimis/pomoc publiczna. Jeśli takie wydatki występują należy wskazać przy opisie wydatku, kto jest odbiorcą pomocy (lider czy partner), uzupełnić pole B.6 oraz załączyć stosowne dokumenty, tj.:** 

- **formularz informacji przedstawianych przy ubieganiu się o pomoc de minimis**
- **oświadczenie o wartości otrzymanej pomocy de minimis/kopie zaświadczeń**
- **formularz informacji przedstawianych przy ubieganiu się o pomoc inną niż pomoc de minimis lub pomoc de minimis w rolnictwie i rybołówstwie (dotyczy projektów, w których występuje pomoc publiczna)**

#### **B.10 Standard Minimum- co jest przedmiotem oceny:**

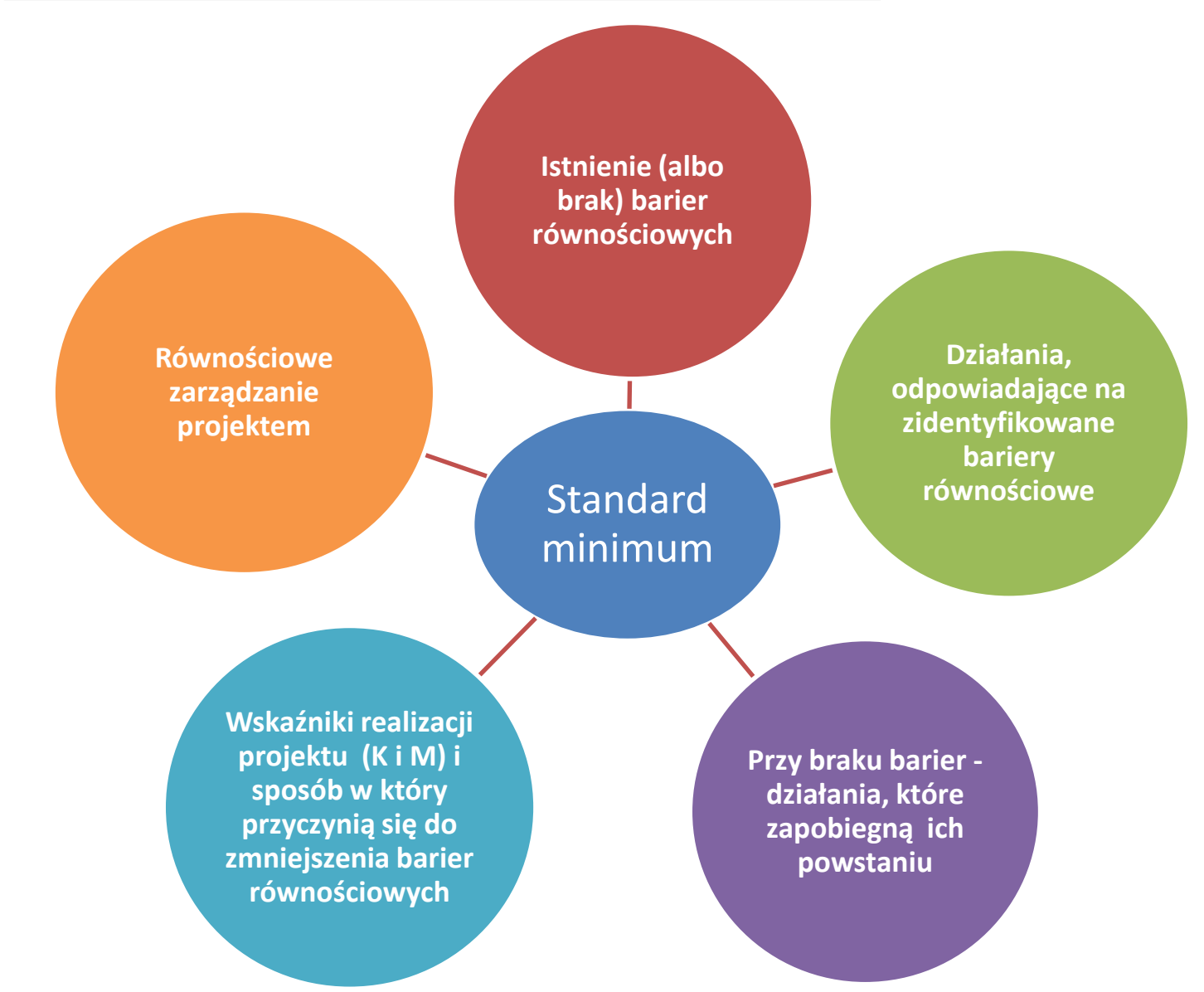

#### C. ZAKRES RZECZOWO - FINANSOWY PROJEKTU

Planowana data rozpoczęcia/zakończenia realizacji projektu

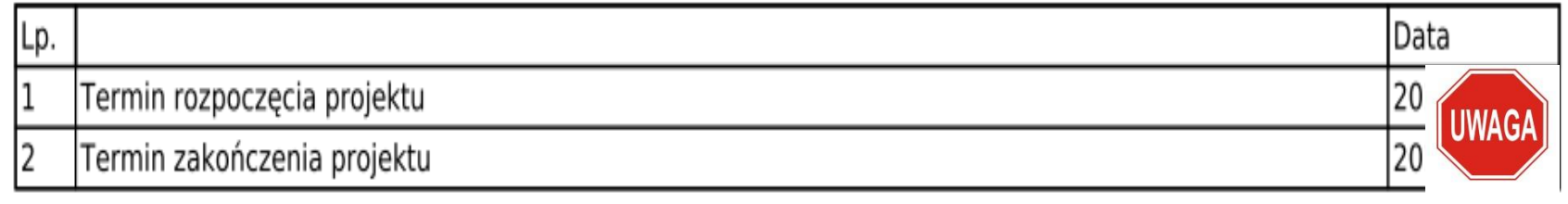

Termin realizacji projektu "zaczytuje się" z zadań

**Maksymalny okres realizacji projektu = 24 miesiące.**

### **C.1. ZADANIA W PROJEKCIE (ZAKRES RZECZOWY) Kwoty ryczałtowe**

Projekty, których wartość wkładu publicznego (środków publicznych) nie przekracza wyrażonej w PLN równowartości 100.000 EURO tj. **431 480,00** tys. PLN **obligatoryjnie** rozliczane są za pomocą kwot ryczałtowych **– we wniosku należy zaznaczyć TAK przy pytaniu Czy projekt będzie rozliczany kwotami ryczałtowymi?**

• **Uwaga zmiana odpowiedzi w trakcie sporządzania wniosku spowoduje usunięcie całego budżetu!**

**W polu C2 do każdej kwoty ryczałtowej należy przypisać odpowiednie wskaźniki z części E wniosku** (wszystkie wskaźniki z części E muszą zostać rozpisane w ramach kwot ryczałtowych). Jeśli wskaźniki z części E są niewystarczające do pomiaru realizacji działań w ramach każdej kwoty ryczałtowej, należy określić dodatkowe wskaźniki dla kwoty ryczałtowej.

#### **Jak wygląda ocena budżetu?**

**Kryterium 0/1 Czy wydatki w projekcie są kwalifikowalne?**

**Kryterium może zostać uznane za spełnione warunkowo w przypadku, gdy min. 75% kosztów bezpośrednich zostało uznane za kwalifikowalne.**

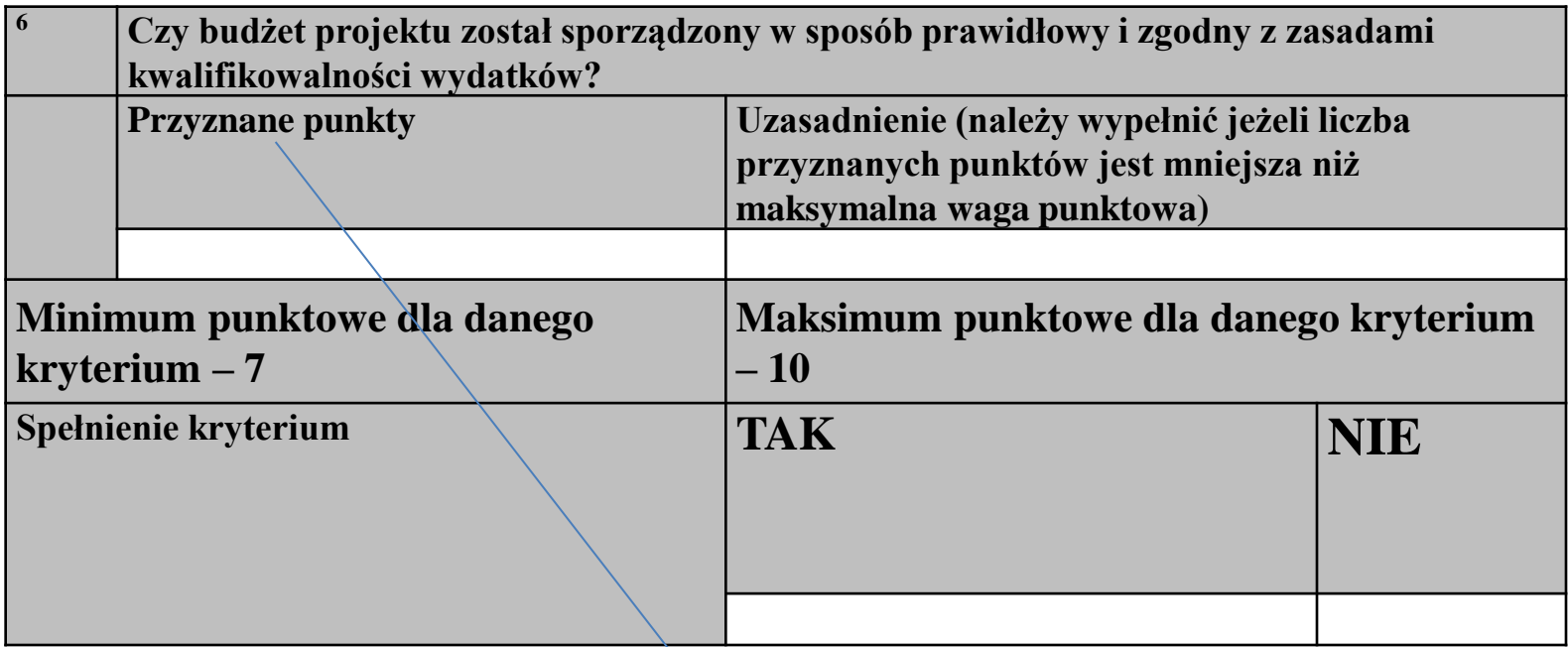

**Projekt kierowany na negocjacje min. 7** 

# **D. POZIOM DOFINANSOWANIA, MONTAŻ FINANSOWY**

# Tabela D.2 wypełniana osobno dla Lidera oraz Partnerów Zakładka **PODSUMOWANIE jest automatyczna**

#### D.2 Źródła finansowania wydatków

(w podziale na zakładki Wnioskodawca, + Partner 1/Partner2..., Podsumowanie- automatycznie)

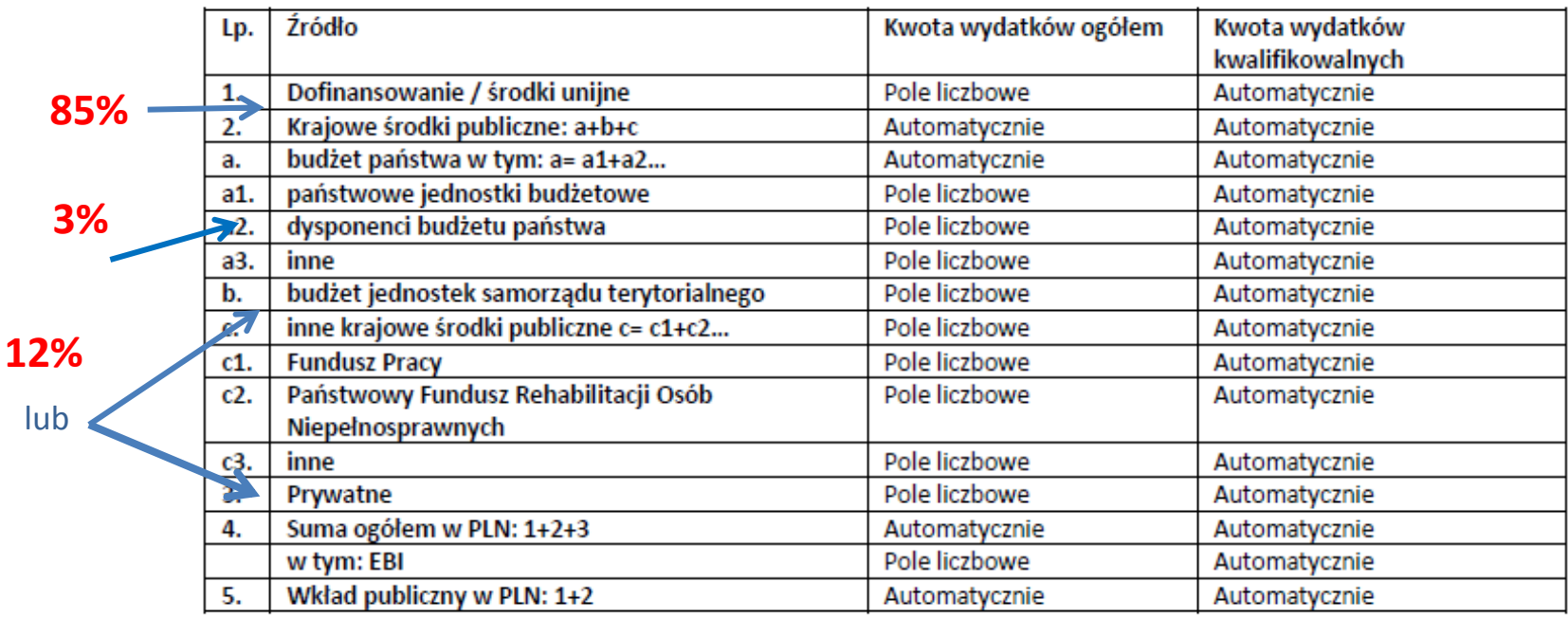

# we wniosku ?

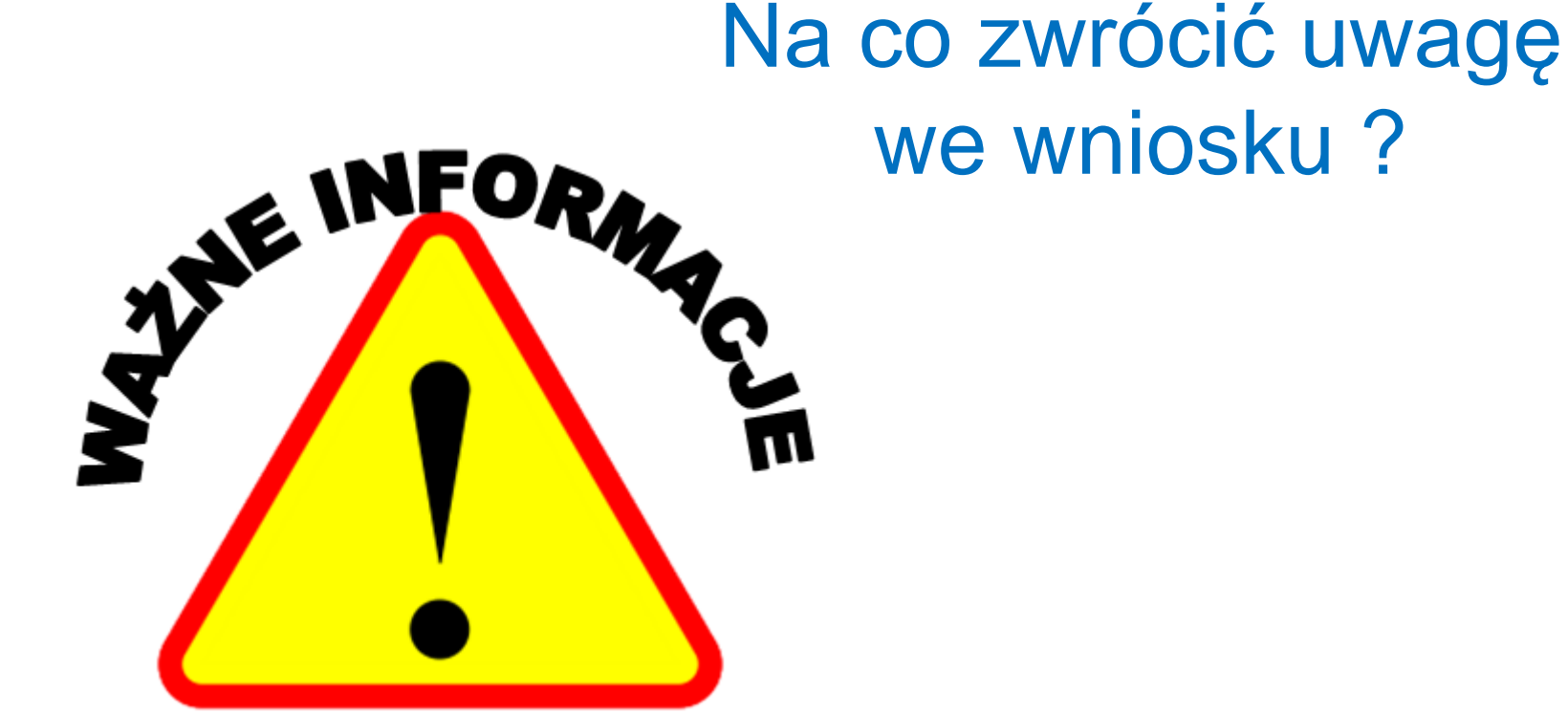

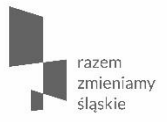

# DZIĘKUJĘ ZA UWAGĘ

Urząd Marszałkowski Województwa Śląskiego Wydział Europejskiego Funduszu Społecznego

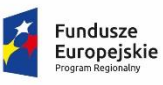

Sląskie. Pozytywna energia

**Unia Europejska**<br>Europejski Fundusz Społeczny

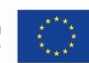